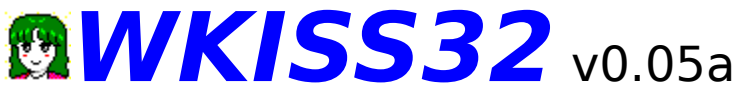

(c) 1994-1998 by F.K

WKISS32, Æ, ÍWindows<sub>□</sub>ã, Å' ...,<sup>1</sup>'Ö, ¦,ðŠy, µ, Þf\ftfg, Å, ·□B '...,<sup>1</sup>'Ö,¦,ðŠy,µ,Þ,É,Í∏A•Ê"r,ÉKISSff∏[f^,ð—p^Ó, ,é•K—v,ª, ,è,Ü,·∏B  $f$ jftfefBfT $\Box$ [fu,Å,µ,½,çFGALAM2,lLIB7,ÉKISSff $\Box$ [f^,ª,,è,Ü, $\Box$ B $\Box$ i1997"N2ŒŽŒ»  $\Box Y \Box i$ \_<br>ff[][f^,ª—p^Ó,Å,«,½,ç[]A'...,<sup>1</sup>'Ö,¦,ð'¶•ª,É,¨Šy,µ,Ý,,¾,<sup>ҙ</sup>,¢[]B

[]¦KISS, ÍKISekae Set system, Ì—ª, Åfpf\fRf"[]ã, Å'...,<sup>1</sup>'Ö, ¦, ðŠy, μ, Þf\ftfg, Å, · []B FIfŠfWfif<, Í∏AMIO.HŽ∏∏ì, ÌKISS.EXE∏IPC-9801—p∏j,Å, ∏B

"®∏ìŠÂ<«

Windows95,  $\ddot{\mathsf{U}}$ ,  $\frac{1}{2}$ ,  $\acute{\mathsf{I}}$ 

WindowsNT3.5 $\hat{E}$  $\bar{B}$ , $\hat{A}$ " $\otimes$  $\bar{B}$ , $\mu$ , $\ddot{U}$ ,  $\bar{B}$ Windows3.1+Win32s, $\hat{A}$ , $\hat{I}$ " $\otimes$  $\bar{B}$ , $\mu$ , $\ddot{U}$ , $\mu$ , $\ddot{U}$ , $\ddot{I}$ , $\ddot{n}$  $\bar{B}$ MFC40.DLL,ÆMSVCRT40.DLL,ªfCf"fXfg□[f<,<sup>3</sup>,ê,Ä,¢,é•K—v,ª,,è,Ü, □ BWindows95,É,Í•W $\Box \in \Lambda$ ,Í"ü,Á,Ä,¢,Ü,<sup>1</sup>,ñ $\Box B$ ,Ü,½[]AUNLHA32.DLL,ªfCf"fXfg[][f<,<sup>3</sup>,ê,Ä,¢ ,é,Æ∏ALHA,Å^<sup>3</sup>∏k,<sup>3</sup>,ê,½ƒtƒ@ƒCƒ<,ð′¼∏Úƒ∏∏[ƒh,∙,éŽ-,ª,Å,«,Ü,∙∏B"ñ∏í,É∙Ö— ҇,Å, ,Ì,Å∏A,º,ГüŽè,µ,ăСƒ"ƒХƒg∏ƒ‹,µ,Ä,,¾,¾,∄,¢∏В

[]¦[]uUNLHA32.DLL[]v,Í[]uLHA.EXE[]v,ðŒ<sup>3</sup>,É[]AMiccoŽ[],ªWin32ŠÂ‹«  $p, E^{\wedge}U\Box A, \mu, \frac{1}{2}DLL, \hat{A}, \Box B$ fjftfefBfT[][fu,l,e,v,h,m,m,s,l,k,h,a,P,P,â[]w"[][]#fA[][fJfCfo[]Efvf[]fWfFfNfg[]ihttp:/ /www.csdinc.co.jp/archiver/□j□x,È,Ç,©,ç"üŽè,µ,Ä,,¾,¾,p□B

### Šy,µ,Ý∙û

WKISS32,ð<N"®,µ,½Œã∏Aff∏[f^,ðf∏∏fh,µ,Ü,∏B,,Æ,͉æ-Ê,É•\ަ,<sup>3</sup>,ê,Ä,¢ ,镞,È,Ç,ðƒ}fEfX,Å^Ú"®,<sup>ҙȚ</sup>,é,¾,¯,Å, □B,È,©,É,Í □A"®,©,È,¢,à,Ì,à, ,è,Ü, ,ª□AŠæ'  $f(A,\dot{A},\dot{Y},\dot{e},\dot{A}\dot{F}''\circledcirc, \Box \dot{e}\Box \ddagger, \dot{a},\Box \dot{e},\dot{U},\Box \Box B,\dot{U},\forall \Box \Box A f \Box \Box f\hat{}\cap \Box f\hat{}$ , $\dot{E},\dot{e},\dot{A},\dot{A},\dot{I}\bullet \dot{z},\dot{E},\dot{C},\delta$ ‰EfNfŠfbfN, ,é,Æf∏fbfZ∏[fW,ª•\ަ,<sup>3</sup>,ê,Ü, ∏B,¿,å,Á,Æ-O,«,Ä,«,½,ς∏Af∏fjf... ∏,Ì,∙,®‰º,É, ,é[]"Žš,̃{ƒ^ƒ",ð 。<br>‰Ÿ,µ,ÄfZfbfg,ð•Ï,¦,Ä,Ý,Ü,µ,å,¤□BKISSff□[ƒ^,Í□Å'å,Å10,ÌfZfbfg,ª'¶□Ý,µ,Ä,¢<br>,Ä□AfZfbfg,É,æ,Á,Ä•ž,ÌŽí—Þ,â"z'u,ª•Ï,¦,ç,ê,é,æ,¤,É,È,Á,Ä,¢

,Ü, <sub>□</sub>BfZfbfg,ð□Ø,è'Ö,¦,Ä,¨‹C,É"ü,è,ÌfZfbfg,ÅŠy,µ,Ý,Ü,µ,å,¤□B

# f $\Box$ fif... $\Box$ [fRf}f"fh, $\Box$  $\Box$  $\partial$ - $\frac{3}{4}$

# File f<sub>□fif</sub>... □[

### **Open**

KISSff∏[f^,ðf∏∏[fh,µ,Ü,∙∏BŠg'£ŽqCNF,Ìftf@fCf<,ðŽw'è,µ,Ä,-,¾,¾,¢∏BUNLHA32.DLL,ªfCf"fXfg∏f<,µ,Ä, ,é∏ê∏‡,ÍLZHftf@fCf<,àŽw'è,Å,«,Ü, ·<sub>□</sub>BLZHftf@fCf<,Ì'†,É•¡□",ÌCNFftf@fCf<,ª'¶□Ý,·,é□ê□‡□A'I'ðf\_fCfAf□fO,Å'I'ð,Å ,«,Ü, <sub>:</sub> □Bfhf‰fbfOfAf"fhfhf<sup>-</sup>]fbfv,Å,àff<sup>-</sup>][f^,ðf<sup>-</sup>][fh,Å,«,Ü, : □B,¢,-,Â,©,ÌLZHftf@fCf<,É•ª,©,ê,Ä,¢,éff∏[f^∏i  $a, |$ , if o $\Box$ [fWf‡f"fAfbfv,  $A\Box \bullet$  aff $\Box$ [f^, a, í, ©, ê, Ä, ¢ ,éff<sup>[</sup>[f^,È,Ç[]j,ðf[][[fh,µ,½,¢||ê|]‡,Í||A,Đ,Æ,Â-Ú,ÌLZHftf@fCf<,ðf□□[fh,µ,½Œã,ÉfVftfgfL□[,ð ‰Ÿ,µ,È,ª,玟,ÌLZHftf@fCf<,ðf∏∏fh,µ,Ä,,¾,¾,p∏B

## **Reload**

Œ»∏Ýf∏∏[fh'†,Ìff∏[f^,ð∏Äf∏∏[fh,µ,Ü,∙∏B^Ú"®,<sup>3</sup>,<sup>1</sup>,½fIfufWfFfNfg,ÍŒ<sup>3</sup>,Ì^Ê'u,É -ß,è,Ü, [B,Ü,½[ACNFftf@fCf<,ª• ;[]"'¶[|Ý, ,éLZHftf@fCf<,ðf[][[fh,µ,Ä,¢ ,½∏ê∏‡∏ACNF,Ì'I'ð,©,çŻn,ß,ç,ê,Ü,∙∏B

### **Save**

Œ»∏Ý,ÌfIfufWfFfNfg,Ì∏À•W,Ì∏î•ñ,ðCNFftf@fCf<,É∏ã∏',«•Û'¶,µ,Ü,∙∏B,È,¨∏AL ZHftf@fCf<,ð"C,Ý∏ž,ñ,Å,¢,鎞,É,͕ۑ¶,Å,«,Ü,<sup>1</sup>,ñ∏B

### **SaveAs**

 $- \frac{1}{4}$ 'O,ð•Ï,¦,Ä•Û'¶,µ,Ü, ∏B

### **Exit**

WKISS32, $\delta \Pi - 1$ , $\mu$ , $\bar{U}$ ,  $\Pi$ B

# Edit frifif...nl

## **Copy**

```
Œ»∏Ý•\ަ,µ,Ä,¢,é
‰æ′œ,ðfNfŠfbfvf{∏[fh,ÉfRfs∏,µ,Ü, ∏Bfrfbfgf}fbfvŒ`Ž®,ÆDIBfrfbfgf}fbf
vŒ`Ž®,ðfRfs∏,µ,Ü, ∏B
```
View f□fif... nl

### **ToolBar**

fc[][f<fo[][[]if[]fjf...[][,ì,·,®‰º,É, ,éf{f^f",ì•À,Ñ[]j,ì•\ަ[]A"ñ•\ Z¦,ð∏Ø,è'Ö,¦,Ü, ∏B

### 256Color

256 Ff, Tifh, EnØ, è 'Ö, ¦, Ü, · ∏BfpfŒfbfq, ª, È, ¢ff∏f^∏iftf<flf 

#### **TrueColor**

ftf<flf‰∏f,∏[fh,É∏Ø,è'Ö,¦,Ü,∙∏B"¼"§-¾,Í,± ,lf,∏[fh,Å,µ,©Œ©,ê,Ü,ユ,ñ∏B,Ü,½∏AWindows,l•\ݦ∏F∏",ªftf<flf‰∏,Å,Ė,¢ ,Æ∏ª,u,¢∏F,Å,Í•\ަ,ª,ê,Ü,ª,ñ∏B,È,é,×,16bitf|f‰∏(65536∏F)^È∏ã,É,u,Ä,¨,¢  $\ddot{A}$ ,  $\frac{3}{4}$ ,  $\frac{3}{4}$ ,  $\frac{4}{18}$ 

#### **Transparent 50%**

"¼"§-¾f,□[fh,ð□Ø,è'Ö,¦,Ü, □B"¼"§-¾f,□[fh,É, ,é,Æ, ,×,Ä,ÌfZf‹,ª"§-<sup>3</sup>⁄4"x50fp∏[fZf"fg,Ì"¼"§-¾,É,È,è,Ü, ∏B"¼"§-¾f,∏[fh,É, ,é,Æ<∏§"I,Éftf<flf  $\%$ o $\Box$ ff, $\Box$ fh, $E\Box\emptyset$ ,èʻÖ,í,è,Ü, $\Box B$ 

### **View Document**

KISSff∏[f^,ÌfhfLf...f∏f"fg∏i‰ð∏àftf@fCf<∏j,ð•\ ަ,µ,Ü, ∏BWindows,É•t'®,ÌNOTEPAD,ð‹N"®,µ,ÄfhfLf...f∏f"fg,ð•\ ަ,µ,Ü, <sub>·</sub> \_BCNFftf@fCf‹,Æ"¯,¶fffBfŒfNfgfŠ□[,É, ,éံ□AŠg'£Žq,ªCNF□ACEL□AK CF<sub>I</sub>AWAV<sub>I</sub>ALZH<sup>^</sup>ÈŠO, Iftf@fCf<, ðfhfLf... f\]f"fgftf@fCf<,Æ,Ý,È,µ,Ü, \]B,Ü,½\]ALZHftf@fCf<,ðf\\\[fh,µ,Ä,¢ ,鎞,Í,»,ÌfA∏[f|fCfu,Ì'†,Ìftf@fCf<,ð'Τ,μ,Ü,∙∏B•¡∏",ÌfhfLf… f∏f"fgftf@fCf<,ª'¶∏Ý,·,é∏ê∏‡∏A'I'ðf\_fCfAf∏fO,Å'I'ð,Å,«,Ü,∙∏B fhfLf...f∏f"fqftf@fCf<,lŠq'£Žq,ĺTXT,Å, ,Á,Ä—~,µ,¢ ,Å,·∏BŠg'£ŽqDOC,ĺMicrosoftŽĐWORD,Ìftf@fCf<,Æ<æ•Ê,ª,Â,«,Ü,<del>'</del>,ñ∏B

## Set for fif...

fZfbfg,ðQØ,è'Ö,¦,Ü, QBŒ»QÝ,ÌfZfbfg,É,ÍQAf`fFfbfNf}Q[fN,ª•\ ަ, <sup>3</sup>,ê,Û, ·<sub>□</sub>B'¶□Ý,µ,Ė,¢fZfbfg,Ė,Í□Ø,è'Ö,¦,ç,ê,Ü, ユ,ñ□BfL□[f{□[fh,İ□"ŽšfL□[□i0- $9\Box$ i,ð‰Ÿ,µ,Ä,à $\Box$ Ø,èʻÖ,¦,é,±,Æ,ª,Å,«,Ü,  $\Box$ B

## Color f<sub>[fif...</sub>

fJf‰∏,ð∏Ø,è'Ö,¦,Ü,∙∏BŒ»∏Ý,ÌfJf‰∏,É,Í∏Af`fFfbfNf}∏[fN,ª∙\ ަ, <sup>3</sup>,ê,Û, ·□B'¶□Ý,µ,Ė,¢ƒJf‰□[,É,Í□Ø,è'Ö,¦,ç,ê,Ü, <sup>1</sup>,ñ□B

## Option f□fif...□[

### Zoomin

·\ަ,ðŠq'å,µ,Ü, ∏B∏Å'å16" {,Ü,ÅŠq'å,µ,Ü, ∏B∏{∏ifvf  $\%$ ofX $\Box$ ifL $\Box$ [,Å,àŠgʻå,µ,Ü,  $\Box$ B

### **ZoomOut**

•\ަ,ð∏k∏¬,µ,Ü, ∏B∏|∏if}fCfifX∏ifL∏[,Å,à∏k∏¬,µ,Ü, ∏B

### Zoom

•\ަ,ðŠg'å, ,é"{—¦,ð'¼∏ÚŽw'è,Å,«,Ü, ∏BŠg'å, ,é"{—¦,ð"ü— Í, ,éf\_fCfAf∏fOf{fbfNfX,ªŠJ,,Ì,Å∏A1,©,ç16,Ü,Å,Ì′I,ð"ü—Í,µ,ĉº,¾,¢∏B

### **Test**

fZfbfg,ð0,©,ç9,Ü,Å~A'±"I,É•\ަ,ð∏Ø,è'Ö,¦,Ü, ∏B∏iDOS"Å,Ì -t  $f$ IfvfVf‡f" $\Box$ i,Ü,½ $\Box A \cdot \Sigma$ ¦,É,©,©,Á,½ŽžŠÔ,ª•  $\check{Z}$ ,  $^3$ ,  $\hat{e}$ ,  $\ddot{U}$ ,  $\Box$   $Bfxf''f$   $\Gamma$   $\Box$   $f$   $N$ ,  $\acute{E}Zg$ ,  $\Box$ ,  $\acute{e}$ ,  $\odot$ ,  $\grave{a}$ ,  $\mu$ ,  $\hat{e}$ ,  $\ddot{U}$ ,  $^1$ ,  $\eta \Box B$ 

### **Adjust Object**

, , , × ,Ä,ÌfZfbfg,ÌfIfufWfFfNfg,Ì∏À∙W,ð∏A∏Å∏‰ ,ÉŒ»,ê,éfZfbfg,Ì∏À∙W,É∏‡,í,ª,Ü,∙∏B∏iDOS"Å,Ì -u fIfvfVf‡f"∏i

### **MMX** use

MMXŽg—pf,∏[fh,ð∏Ø,è'Ö,¦,Ü, ∏BMMX,ªŽg—p,Å,«,È,¢∏ê∏‡,Í'I'ð,Å,«,Ü,<del>'</del>,ñ∏B

# Help  $f$   $f$   $f$   $f$   $\ldots$   $f$   $f$

### **Information**

Œ»[)Yf[][[fh,<sup>3</sup>,ê,Ä,¢,éff[][f^,Ì[]î•ñ,ð•\ަ,µ,Ü, []Bff[][f^,̉æ-ÊfTfCfY[]A ‰¼'z‰æ-Ê,âfZf‹ff□[f^,ªŽg—p,µ,Ä,¢,éf□f,fŠŽg—p— Ê∏AfZf<,âfIfufWfFfNfg,Ì∏"∏AfpfŒfbfgftf@fCf<∏"∏AfpfŒfbfgŽg—p∏",ª∙\  $\check{Z}$ ,  $^3$ ,  $\hat{e}$ ,  $\ddot{U}$ ,  $\Pi$ B

### **Contents**

WKISS32, Ifwf<fvftf@fCf<[i,±,lftf@fCf<[]j,ð•\ަ,µ,Ü, []B

### **About**

WKISS32,Ìfo∏[fWf‡f"∏î∙ñ,ð∙\ަ,µ,Ü, ∏B

# ,j,h,r,rf∏∏[f ∏[,Æ,µ,Ä,Ì,v,j,h,r,r,R,Q,ÌŽd—l

∏Å'åfZf<∏",P,W,Q,OŒÂ ∏Å'åflfufWfFfNfg∏",P,P,V,OŒÂ  $\Box$ Å'åff $\Box$ [f^‰æ-ÊfTfCfY, P,Q,W,O $\Box \sim$ ,P,O,Q,Sfhfbfg ,†,<,‰,",",Ìf^fCf}∏[∏",W,P,X,QŒÂ

# ,k,y,gftf@fCf<,ð‰ð"€,∙,éfffBfŒfNfgfŠ∏[,É,Â,¢,Ä

ŠÂ<«•Ï∏"TMP,Ü,½,ÍTEMP,É∏Ý'è,<sup>3</sup>,ê,½fffBfŒfNfqfŠ∏,Ì ‰º,ÉfTfufffBfŒfNfgfŠ∏,ð∏ī∏¬,µ,Ä,»,±,ɉð"€,µ,Ü, ∏B∏Ý'è,<sup>3</sup>,ê,Ä,¢ ,È,¢∏ė̃Ū‡,ÍfJfŒf"fgfffBfŒfNfgfŠ⊡[,̉º,Å"¯—I,Ì"®□ì,ð,u,Ü, □BWKISS32,ð□I—  $1, .622, E\%$ oð" $\epsilon$ , 3, ê, 1/2ftf@fCf<, âfTfufffBfŒfNfqfŠ $\Pi$ , Í,  $. \times$ , Ä $\Pi$  $\Pi$ œ, 3, ê, Ü,  $\Pi$ B

# ,e,j,h,r,rŠg'£<@"\,Â,¢,Ä

yavŽ[],ªŽÀŒ±'†,Ì[]AKISS,ª,æ,èfCf"f^f‰fNfefBfu,ÉŠy,µ,ß,é,æ,¤ ,É,È,éŠq'£<@"\,É∏€<',µ,Ä,¢,Ü, ∏B∏i,Â,à,è∏i∏¡Œã,±,ÌŽd—I,Í•Ï∏X,¾ê,é‰Â"\∏«,ª, .è.Ü. ⊓B

# "¼"§-¾∏Aftf<fJf‰∏Šg'£,É,Â,¢,Ä

,Đ,ã,¤Ž∏∏ì,ÌCKISS.EXE,Å"ÆŽ©,ÉŽæ,è"ü,ê,ç,ê,½"¼"§-¾∏Aftf<flf‰∏,ÌŽd— I,É∏€<',µ,Ä,¢,Ü, ∏B∏i,Â,à,è∏j ∏¡Œã,±,ÌŽd—I,Í•Ï∏X,ª,ê,é‰Â"\∏«,ª, ,è,Ü, ∏B

# $fZf\langle$ ,  $\hat{f}Rf\cap f''fg\cdot\check{Z}\langle\hat{\omega}''\rangle$ ,  $\hat{E}$ ,  $\hat{A}$ ,  $\phi$ ,  $\ddot{A}$

yavŽ[|]ì, ì, †, <,‰, ", "v0.24,Å[]ì-p,<sup>3</sup>,ê, 1/2fZf<, ìfRf[]f"fg•\ަ, ìŽd-I,É[]€<',µ,Ä,¢ .Ü. ∏B ∏i.Â.à.è∏i

# ,I,I,wŽg—pf,∏[fh,É,Â,¢,Ä

MMX,Æ,Í•;∏",Ìff∏[f^,ð^ꊇ,µ,Ä∏^—∏,Å,«,é-½—ßfZfbfg,Å, ∏B‰æ'œ∏^—  $\Box, E, C, \delta \Box, \Box, E \Box S, \Xi \angle, e, \Delta, \kappa, U, \Box B M M X, \delta \angle g - p, \Box, e, E, \Box C P U, e M M X f R \Box [fh, \delta f T f]$ ∏[fg,µ,Ä,¢,é•K—v,ª, ,è,Ü, ∏B1997"N4ŒŽŒ»∏Ý∏AIntel P55C(MMX Pentium) $\Box$ AAMD K6, <sup>a</sup>MMX, $\delta$ fTf $\Box$ [fg,u, $\AA$ ,¢, $\ddot{\cup}$ ,  $\Box$ B

## ,±,Ìf\ftfg,Ì′∏^Ó"

 $"\rceil$ i**Œ** 

,±,Ì∱(tfg,Ì'˝[]ìŒ ,Í **F.K** ,ª[]Š—L,µ,Ü,·[]B

## Žg—p∏ðŒ∏,Æ"z∙z∏ðŒ∏

,±,Ìf\ftfg,ÍftfŠ∏[fEfFfA,Å,∙∏B"z•z,â"]∏Ú,ÍfA∏[fJfCfu,Ì"à—e,ð•Ï∏X,µ,È,¢ŒÀ,莩 —R,Å, : D,Ü,½ DA,±,Ìf\ftfg,ĪŽg—p,É, ,½,Á,Ä,Ì,¢,©,È,é'<sup>1</sup>ŠQ,à' ~QiŒ ŽÒ,Í,»,Ì DÓ"C ,ð•‰,¢,©,Ë,Ü, ∏B

## **ŽÓŽ«**

,±,Ìf\ftfg,Í,½,,¾,ñ,Ì•û[]X,Ì,²‹¦—Í,É,æ,è[]o—ˆ,Ä,¨,è,Ü, ·[]B,²‹¦—Í,µ,Ä,-,¾, <sup>3</sup>,Á,½•û∏X,É,Í,±,Ì∏ê,ðŽØ,è,Ä,¨—c,ð∏\,u∏ã,°,Ü, ∏B

## Šľ"ŠÂ<«

MS-Windows95 Microsoft Visual C++ Ver 4.1 HelpCard97

## $fTf$  $\Box$ [fg

,±,Ìf\ftfg,ÉŠÖ,∙,é,<sup>2</sup>Ž¿-â,â,<sup>2</sup>^ÓŒ©,Í **F.K** ^¶,Éf∏∏f<,ð,¨Šè,¢,µ,Ü, ∏B

e-mail ku203986@fsinet.or.jp **Nifty-Serve JAH03253** KISSin'BBS kis00007 ,v,j,o"Œ<ž WKPT0169

Ž", ifz□[f€fy□[fW http://www.fsinet.or.jp/~fkhome/

### $-\check{\mathbf{s}}-\check{\mathbf{o}}$

### v0.05a∏iŒöŠI"Å∏i

[]Ef}f<f`fpfŒfbfg,ª256[]F,ð‰z,¦,Ä,¢,éff[][f^,ð"Ç,Ý[]ž,ñ,¾Žž,É-\'-, , éfofO,ð∏C∏ª∏B

#### v0.05∏iŒöŠJ″Å∏i

[]Efkiss,ÌfCfxf"fg"[]¶,ÌfofO,ð[]C[]<sup>3</sup>[]A[]Å"K‰»[]B ∏Etimer,È,Ç,Å^Ú"®Œn,ÌfAfNfVf‡f",ðŽÀ∏s,<sup>3,1</sup>,é,Æ∏A,Â,©,ñ,Å,¢ éfIfufWfFfNfg,Ì∏Õ"Ë"»′èŒn,ÌfCfxf"fg,ª"∏¶,∙,éfofO,ð∏C∏<sup>3</sup>∏B, []Efkiss2fRf}f"fh,ð‰¼ŻÀ'•[]B  $version(n)$ 

#### **v0.04i**∏ifefXfg"Å∏i

∏Eunmap,<sup>3</sup>,ê,½fZf<,àcollide,Ì"»'è,ð,∙,éfofO,ð∏C∏<sup>3</sup>∏B TEset"à,Åchangecol,âmove,ª∏<sup>3</sup>∏í"®∏ì,µ,È,¢fofO,ð∏C∏<sup>3</sup>∏B

#### v0.04h∏ifefXfq"Ä∏i

∏Etransparent,ðŽg—p,µ,Ä,¢,Ä,àftf<flf‰∏f,∏[fh,É,È,ç,È,¢Ž-,ª,,éfofO,ð∏C∏<sup>3</sup>∏B ∏Efkiss,Ìf^fCf}∏[ŒÂ∏",ð8192,É'∏,â,µ,½∏В []Eftf<fJf‰[][fZf<,à"§-¾"x,ðCNFftf@fCf<,ÅŽw'è,Å,«,é,æ,¤,É∏C∏<sup>3</sup>∏B ∏Eftf<flf‰∏fZf<,àcollide,l"»'è,ð, ,é,æ,¤,Ė∏C∏<sup>3</sup>∏B  $\Box$ Efkiss2fRf}f"fh,ð‰¼ŽÀ'• $\Box$ B  $moverandx(\#n,x1,x2)$ moverandy $(\#n,y1,y2)$ 

### v0.04q∏ifefXfq"Å∏i

∏EWKISS32,Ö,ÌfVf‡∏[fqf|fbfq,ÉmusicfRf}f"fh,ðŽg—p,μ,Ä,¢,éff∏[f^,ðfhf %ofbfOfAf"fhfhf∏fbfv,∙,é,ÆfGf‰∏,É,È,éfofO,ð∏C∏<sup>3</sup>∏B

#### **v0.04f**∏ifefXfa"Ä∏i

∏Ef fuf<fNf\$fbfN,μ,½Żž,à∏<sup>3</sup>∏í,É"®∏ì,∙,é,æ,¤,Ė∏C∏<sup>3</sup>∏B ∏E∏k∏¬fAfCfRf",ð~A'Å,∙,é,ÆfGf‰∏,ª∏o,éfofO,ð∏C∏<sup>3</sup>∏B ∏EŒÅ'è'l•t,«flfufWfFfNfg,ðfNfŠfbfN,µ,½Žž,Éfixdrop,ª"-Π¶,μ,È,©,Á,½fofO,ð∏C∏<sup>3</sup>∏B ∏Efkiss2fRf}f"fh,ð‰¼ŽÀ'•∏B music("MIDIFILE.MID") ∏Ecollide,apart,in,out,l"»'è,ðPlayFKiss,lŽd—I,É<ß,Ã,¯,½∏B

#### v0.04e∏ifefXfq"Å∏i

[]Efkiss2fRf}f"fh,ð‰¼ŽÀ'•∏B  $move to (\#n, x, y)$  $movebyx(\#n1,\#n2,x)$  $movebyy(\#n1,\#n2,y)$ movetorand $(\#n)$ collide("CEL1.CEL","CEL2.CEL")

apart("CEL1.CEL","CEL2.CEL")  $in(\#n1,\#n2)$  $out(\#n1,\#n2)$ 

### v0.04d∏ifefXfg"A∏i

∏EfkissfRf}f"fh‰ð∏Í,ÌfofO,ð∏C∏<sup>3</sup>∏B

### v0.04c∏ifefXfg"Å∏i

∏E•\ަfZfbfg,ÉŠÖŒW,È,¢fZf<,Ì∏Ä•`‰æ,ð,µ,È,¢,æ,¤,É∏C∏<sup>3</sup>∏B ∏EfkissfRf}f"fhfofbftf@,ª,¢,Á,Ï,¢,É,È,Á,½Žž,ÉfGf‰∏f∏fbfZ∏[fW,ð∏o,∙,æ,¤ ,E∏C∏<sup>3</sup>∏B ∏EŠg'å∏A∏k∏¬fAfCfRf",ð'ljÁ∏B []EfEfBf"fhfE,ÌfTfCfY,ðŽ©—R,É∙Ï,¦,ç,ê,é,æ,¤,É[]C[]<sup>3</sup>[]B ∏EfkissfRf}f"fhtransparent,Å,İ"¼"§–¾'I,İ•â∏<sup>3</sup>,İŠÖ^á,¢ ,ð∏C∏<sup>3</sup>∏B∏ifwf<fvftf@fCf<,Ì<L∏q,à∏C∏<sup>3</sup>∏i ∏EfIfufWfFfNfg,ÌŒÅ'è'I,ª,O,É,È,Á,½Žž,ÍfIfufWfFfNfg,ð,Â,©,ñ,¾,Ü,Ü,É,È,é,æ,¤ ,E∏C∏<sup>3</sup>∏B []EfkissfRf}f"fhrelease,ª"[]¶, , éf^fCf~f"fO,ª,", ©, µ, ¢fofO, ð[]C[]<sup>3</sup>[]B ∏E•s‰ÂŽ<,ÌfZf<,ÌfRf∏f"fg,Í•\ަ,µ,È,¢,æ,¤,É∏C∏<sup>3</sup>∏B

### v0.04b∏ifefXfg"Å∏i

[]EfpfX,ÉfXfy[][fX,ª"ü,Á,½LZHftf@fCf<,ð"Ç,Ý[]ž,ß,È,¢fofO,Ì[]C[]<sup>3</sup>[]B ∏ESHIFT∏{∏"ŽšfL∏[,ÅfpfŒfbfg,ð∏Ø,è'Ö,¦,ç,ê,é,æ,¤,É∏C∏<sup>3</sup>∏B ∏E256∏Fff∏[f^,Ìftf<f|f‰∏[f,∏[fh•\ަ,ÅfpfŒfbfg∏Ø,è'Ö,¦,ÌfofO,ð∏C∏<sup>3</sup>∏B []EMMX,İfTf|[][fgf`fFfbfN,İfofO,ð[]C[]<sup>3</sup>[]B

### v0.04a∏ifefXfg"Å∏i

∏E∏À•WŽw'è,Ì,È,¢fZfbfg,Ì∏^—∏,ÌfofO,ð∏C∏<sup>3</sup>∏B  $\Box$ EMMX,É'Ήž,µ,½ $\Box$ B [EOption-Test, IŽžŠÔ•\ަ, δ[]<sup>3</sup>, μ, , μ, ½[]B []ECNFftf@fCf<,ðfZ[][fuŽž,ɉü[]sfR[][fh,ª"ü,ç,È,¢fofO,Ì∏C∏<sup>3</sup>∏B

### v0.04∏iŒöŠJ"Å∏i

 $\Box$ EŠg'å•\ަ, lŽž,ÉReload, ·,é,Æ,¨,©,µ,,È,éfofO,ð $\Box$ C $\Box$ <sup>3</sup> $\Box$ B []EfhfLf…f[]f"fg•\Z|‹@"\,ð'ljÁ[]B

### v0.03b∏ifefXfq"Å∏i

[]EfZf<fRf[]f"fg•\ݦfEfBf"fhfE,ðf}fEfX‰Ef{f^f",ð‰Ŷ,μ,Ä,¢,éŠÔ,¾,¯•\  $Z_1$ ,  $\neq$ ,  $\infty$ ,  $\infty$ ,  $E \cdot I \cap X \cap B$ ∏Efkiss,Ìf^fCf}∏[Œë∏ ∏C∏<sup>3</sup>•″•ª,ÌfofO,ð∏C∏<sup>3</sup>∏B

### v0.03a∏ifefXfg"Å∏i

[]EfZf<, ifRf[]f"fg •\ަ, iŠg'£[]B[]i, Ü, ¾Š®'S,Å,Í, ,è,Ü, 1,ñ|]B|]i []Efkiss<@"\,ð,æ,èŒμ-§,Ė[]ÄŒ»,·,é,æ,¤,Ė,μ,½[]B[]i,Ü,¾•sŚ®'S,Å,·[]B[]j ∏EReload(∏Äf∏∏[fh)<@"\,ð'ljÁ∏B []E<N"®Žž,ÉLZHftf@fCf<,ðŽw'è,·,é,ÆfGf‰∏,ª∏o,éfofO,ð∏C[]<sup>3</sup>[]B

[]EfEfBf"fhfE,ª"ñfAfNfefBfu,ÌŽž,Éfkiss"®∏ì,ð^ꎞ'âŽ~,∙,é,æ,¤ ,Ê∏C∏<sup>3</sup>∏B∏if\_fCfAf∏fO,ªŠJ, ©,È,,È,é,½,ß∏i

### v0.03∏ifefXfq"Å∏i

∏E‰ð"€fffBfŒfNfgfŠ,ðŠÂ‹«•Ï∏"TMP,Ü,½,ÍTEMP,à,Ý,é,æ,¤,É∏C∏<sup>3</sup>∏B ∏EfpfŒfbfg•⊮,ÌfofO∏C∏<sup>3</sup>∏B []EfZfbfg,Ì-¢[]Ý'è[]À•W,Ì[]^—[],ð[]C[]<sup>3</sup>[]B  $\Box$ EOption-Test,ÅŽÀ $\Box$ sŽžŠÔ,ð•\ަ, ,é,æ,¤,É $\Box$ C $\Box$ <sup>3</sup> $\Box$ B  $\Box$ EMFC40.DLL, $\delta \check{Z}$ g—p, , ,é,æ,¤,É•Ï $\Box X \Box B$ 

### v0.02∏ifefXfg"Å∏i

∏E"¼"§–¾ŠÖ̃A Cherry Kiss(,Đ,ã,¤Ž□□ì□j,É□€<'□B□i,µ,½,Â,à,è□j TrueColor•\ަ,Å[]]—^,ÌfZf‹,Ì″¼"§-¾,âTrueColorfZf‹,Ì•\ަ,ðŽÀŒ»[]B ∏EfkissŠÖ<sup>~</sup>A fkiss,Ìf^fCf}[[,ª128ŒÂ[]B "¼"§-¾∏§ŒäfRf}f"fh'ljÁ∏B <sup></sup> ^ȉºƒRƒ}ƒ"ƒh,̉ð∏à

transparent("facered.cel", 8) - Action transparent(#1,8) - Action ^ø[]"1,lfZf<,l'"¼"§-¾—¦,É^ø[]"2,l'l,ð‰ÁŽZ,·,é ^ø∏"1,ÍfZf<ftf@fCf<fl∏[f€,Ü,½,ÍfIfufWfFfNfg"Ô∏† ^ø∏"2,Í-32768,©,ç32767,Ì′l ‰ÁŽZ,µ,½Œ<‰Ê,Í0,©,ç256,É•â∏3,3,ê,é  $"1/4"5-3/4-1,$  /E,  $ICNF$ ,  $A$ ;  $%t$ ,  $AZw$ 'è,  $\cdot$ ,  $\dot{e}$ ,  $\dot{a}$ ,  $I$ ,  $E''$ ,  $\P$ 

v0.01[ifefXfg"Ä[j ∏EWKISS 0.65e,ðWin32,Ö^Ú∏A∏B